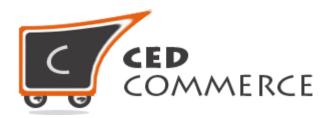

© CedCommerce. All rights reserved.

SUPPORT@CEDCOMMERCE.COM

# [Vendor Fastway Shipping]

Vendor Fastway Shipping addon for CedCommerce Multi-Vendor Marketplace developed in Magento 2 provides the vendors a facility to allow fastway shipping for their products.

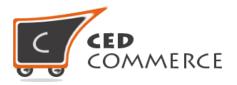

## **Vendor Fastway Shipping**

## **User Manual**

Version – 2.0

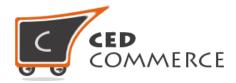

### Contents

| Ι.   | Overview                                | .4 |
|------|-----------------------------------------|----|
|      | Configuration Settings                  |    |
| i.   | Enable Distance Based For Vendor        | .4 |
| ii   | Enable the Default Free Shipping Method | .5 |
| III. | Vendor Configuration                    | .6 |
| i.   | Active                                  | .7 |
| ii   | Allowed Countries                       | .7 |
| IV.  | Fastway Shipping on Cart Page           | .8 |
| V.   | Fastway Shipping on Checkout Page1      | 10 |
| VI.  | Support1                                | 10 |

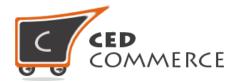

## **Overview**

CedCommerce Vendor Fastway Shipping Extension is an addon for CedCommerce Multi-Vendor Marketplace developed in Magento 2. This extension is very useful for vendors in case they want to set fastway shipping for their products. This module is dependent on Vendor Multi Shipping Addon. Therefore, CedCommerce Multi-Vendor Marketplace and Vendor Multi Shipping Addon have to be pre-installed. With the help of this module vendor can allow Settings like enable/disable the module and set allowed countries.

Vendor Fastway Shipping extension retrieves live shipping rates from Fastway for your Magento 2 store and eliminates the need to maintain your rates manually. This Shipping module provides Fastway Shipping method for shipping the product in Australia, New Zealand, Ireland, North Ireland and South Africa. Using this shipping module vendor can manage his shipping.

## **Configuration Settings**

The configuration settings can be opened from **Marketplace > Vendor Configuration** in the menu section.

#### i. Enable Fastway Shipping For Vendor

When set to Yes, vendor fastway shipping will be enabled and vendor will see this option in vendor shipping method panel, otherwise fastway shipping will not be available for vendor.

| Vendor Multi Shipping              |                                                                      |           | $\odot$ |
|------------------------------------|----------------------------------------------------------------------|-----------|---------|
| Carrier Title                      | Marketplace Rates<br>Vendor MultiShipping Carrier Title              | [WEBSITE] |         |
| Method Title                       | Multi Shipping<br>Vendor MultiShipping Method Title                  | [WEBSITE] |         |
| Vendor Shipping Carriers           |                                                                      |           |         |
| Enable Fastway Shipping For Vendor | Yes<br>Before Enabling this please enable Fastway Shipping<br>Method | [WEBSITE] |         |

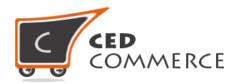

#### ii. Enable the Default Fastway Shipping Method

This module is based on the Magento 2 default fastway shipping method. So this fastway shipping method should be enabled by the admin. Admin can enable the distance based shipping method by going to the **Stores > Configuration > Sales > Shipping Method** section. Here you will see the "Fastway Shipping" group and set the "Enabled" field to "yes". Now the vendor fastway shipping will be available to the vendor and the customer will see the fastway shipping method at frontend.

| Fastway                      |                                                                                                    | $\odot$      |
|------------------------------|----------------------------------------------------------------------------------------------------|--------------|
| Enabled                      | Yes                                                                                                    | [WEBSITE]    |
| Title                        | Fastway                                                                                                    | [STORE VIEW] |
| Method Name                  | Fastway                                                                                                    | [STORE VIEW] |
| Fastway Api Key              | 2939113bac13ed1ce3764a06aee1834a                                                                                              | [STORE VIEW] |
| Ship to Applicable Countries | All Allowed Countries                                                                                                    | [WEBSITE]    |
| Ship to Specific Countries   | Australia<br>New Zealand<br>Ireland<br>South Africa                                                                           | [WEBSITE]    |
| Displayed Error Message      | This shipping method is currently unavailable. If<br>you would like to ship using this shipping method,<br>please contact us. | [STORE VIEW] |

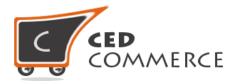

## **Vendor Configuration**

When the Vendor Fastway Shipping Addon has been installed and configured by the admin, then the vendor can configure the fastway shipping method in the vendor panel. Firstly, the vendor has to set the shipping settings in his panel. In it he has to set his shipping address.

To open this page, login as vendor and go the left navigation bar, Settings > Shipping Settings

| SHIPPING SETTINGS      | SAVE              |
|------------------------|-------------------|
| Origin Address Details |                   |
| Country                |                   |
| Australia              | •                 |
| State/Province         |                   |
| New South Wales        |                   |
| City                   |                   |
| Sydney                 |                   |
| Zip/Postal Code        |                   |
| 2000                   |                   |
|                        |                   |
| « Back                 | * Required Fields |

Then he can set the shipping method setting in the vendor panel.

To open this page, login as vendor and go to the **left navigation bar, Settings > Shipping Method** 

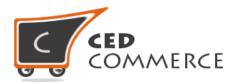

| SHIPPING METHODS                                    |                  | SAVE              |
|-----------------------------------------------------|------------------|-------------------|
|                                                     | Fastway Shipping |                   |
| Active                                              |                  |                   |
| Yes                                                 |                  | •                 |
| Allowed Country                                     |                  |                   |
| Australia<br>New Zealand<br>Ireland<br>South Africa |                  |                   |
| Back                                                |                  | * Required Fields |

#### i. Active

From here the vendors can enable/disable the fastway shipping method for their products. If it is disabled then the rate from the enabled shipping methods (from the admin panel) will be calculated.

#### ii. Allowed Country

Here the vendor can set the countries allowed for a particular shipping method.

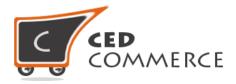

## **Fastway Shipping on Cart Page**

Customer will see vendor wise fastway shipping on the cart page. This module is dependent on Vendor Multi Shipping Addon, so you must install multi shipping beforehand. In the attached snapshot you can see that there are two products in the cart associated with different vendors. Here you will see the vendor "test" has enabled fastway shipping for his products. So the customer will see vendor wise fastway shipping for this vendor. If any vendor has not enabled any shipping method then the customer will get the rates defined by the admin for the vendor's products.

| Shoppin          | g Cart |          |     |                                                                                                    |
|------------------|--------|----------|-----|----------------------------------------------------------------------------------------------------|
| Item             |        | Price    | Qty | Subtotal                                                                                                    |
|                  | test   | \$21.00  | 2   | \$42.00                                                                                                    |
| Move to Wishlist |        |          |     | d in the second second |
|                  | simple | \$200.00 | 1   | \$200.00                                                                                                    |
| Move to Wishlist |        |          |     | Ø 💼                                                                                                    |
|                  |        |          |     | Update Cart                                                                                                    |

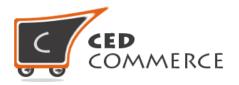

## Summary

Estimate Shipping and Tax

 $\sim$ 

\▼

#### Country

Australia

State/Province

New South Wales

Zip/Postal Code

2000

test

Fastway Parcel \$11.55

#### Main Website

- Fixed \$5.00
- Fastway Parcel \$11.55
- Fastway Satchel \$11.99

Subtotal \$242.00

Order Total \$242.00

Go to Checkout

Check Out with Multiple Addresses

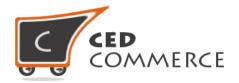

## **Fastway Shipping on Checkout Page**

After enabling Multi Shipping Addon and Fastway Shipping Addon the customer will get vendor wise shipping rate on the checkout page which will be similar to the ones shown below. Here the customer will have to select one shipping method from every group.

| Shipping Methods                                                                                  |      |
|---------------------------------------------------------------------------------------------------|------|
| C Fastway Parcel \$11.55                                                                          |      |
| Main Website                                                                                      |      |
| <ul> <li>Fixed \$5.00</li> <li>Fastway Parcel \$11.55</li> <li>Fastway Satchel \$11.99</li> </ul> |      |
|                                                                                                   | Next |

## **Support**

If you need support or have questions directly related to Vendor Fastway Shipping Addon, please use our Online Message Form to contact our support team or send us an email at <a href="mailto:support@cedcommerce.com">support@cedcommerce.com</a>

Best Regards,

CedCommerce Team